Министерство образования и науки Калужской области Государственное автономное профессиональное образовательное учреждение Калужской области

«Людиновский индустриальный техникум»

ДОКУМЕНТ ПОДПИСАН ЭЛЕКТРОННОЙ ПОДПИСЬЮ

Сертификат 00В9FF196475479A1EFDC5675A29015B16 Владелец Харламов Владимир Максимович<br>Действителен с 10.01.2023 по 04.04.2024

Принята на заседании Утверждаю: педагогического совета Директор ГАПОУ КО «ЛИТ» от « $-31$ »  $-98$   $-2023$  г.  $\Box$ 

Протокол № \_\_\_\_1\_\_\_\_\_\_\_ « \_\_31\_\_» \_\_\_08\_\_\_\_\_\_\_\_\_\_2023 г.

#### **ДОПОЛНИТЕЛЬНАЯ ОБЩЕОБРАЗОВАТЕЛЬНАЯ (ОБЩЕРАЗВИВАЮЩАЯ) ПРОГРАММА ТЕХНИЧЕСКОЙ НАПРАВЛЕННОСТИ «ОСНОВЫ КОМПЬЮТЕРНОЙ ГРАМОТНОСТИ»**

 Составитель: Огнева А.В. преподаватель

\_\_\_\_\_\_\_\_\_\_\_\_\_\_\_\_\_\_\_\_\_\_\_\_\_\_\_\_\_\_\_\_\_\_

*подпись*

г. Людиново, 2023 г.

# **СОДЕРЖАНИЕ**

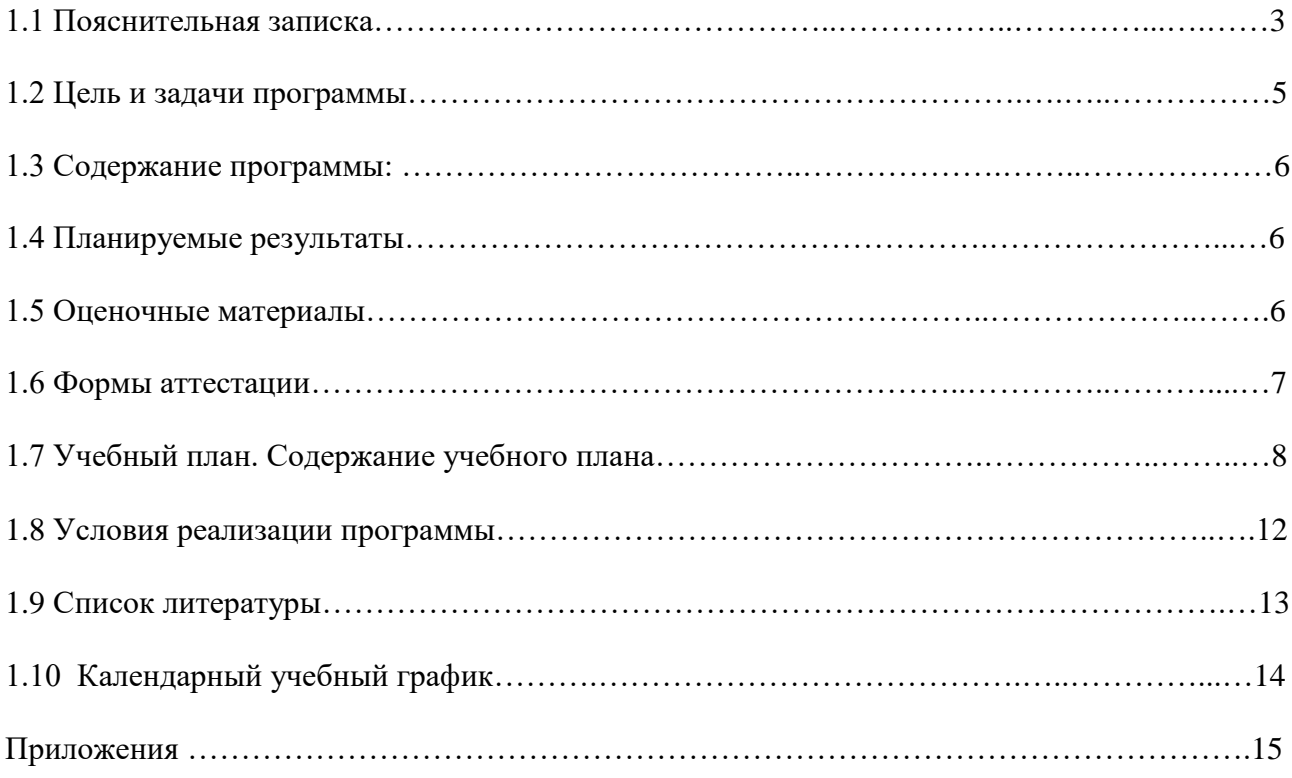

# **Паспорт программы**

# **1.1. Пояснительная записка**

#### *Направленность и вид программы*

Программа «Основы компьютерной грамотности» модифицированная, имеет техническую направленность, по уровню усвоения программа общеразвивающая.

Программа способствует техническому, интеллектуальному развитию обучающихся; формирует у них основы компьютерной, информационной грамотности. Обучающиеся приобретут специальные знания и навыки работы на компьютере.

#### *Актуальность программы*

Актуальность программы состоит в том, что она готовит учащихся к программнотехнической деятельности и позволяет более уверенно чувствовать себя при работе с ПК. Персональный компьютер уже давно превратился в доступный инструмент работы с информацией, такой как карандаш, ручка или калькулятор. В наше время практически не осталось сфер деятельности, в которых не применялись бы компьютеры.

Современный человек должен уметь использовать имеющиеся в его распоряжении средства вычислительной техники, информационные ресурсы для автоматизации трудоемких операций, связанных с подготовкой документов, организацией документооборота.

Программой предусмотрено индивидуальное творчество обучающихся в наиболее интересном для них направлении. Программа предлагает выбор обучающимся разные виды деятельности при работе на ПК: работа в текстовом редакторе Word, в графическом редакторе Paint, в программе PowerPoint, развитие творческой активности детей.

Программа «Основы компьютерной грамотности» призвана дополнить знания школьников по информатике, причем она ориентирована в основном на практические умения, которым в школе уделяется недостаточно внимания. Данная программа позволяет детям приобрести устойчивые навыки работы на персональном компьютере, обеспечивает развитие внимания, памяти, мышления, познавательных интересов у обучающихся.

Программа предполагает формирование у обучающихся комплекса универсальных учебных действий (УУД), обеспечивающих способность к самостоятельной учебной деятельности, т.е. умение учиться. УУД позволяют приобрести обучающимся следующие компетенции:

- основы логической и алгоритмической компетенции (овладение основами логического и алгоритмического мышления, умение действовать в соответствии с алгоритмом и строить простейшие алгоритмы);

- основы информационной грамотности.

- основы коммуникационной компетентности (прием и передача информации).

- основы коммуникативной и исследовательской компетентностей.

В основе программы лежит системно-деятельностный подход, позволяющий учесть индивидуальные особенности обучающихся школьного возраста.

В рамках занятий в кружке детям предоставляется возможность личностного самоопределения и самореализации по отношению к стремительно развивающимся информационным технологиям и ресурсам.

Данная программа предусматривает не только обучение работе на компьютере, но и развитие творческих, интеллектуальных способностей.

Программа «Основы компьютерной грамотности» разработана в соответствии с федеральными нормативными требованиями:

- Федеральный Закон «Об образовании в Российской Федерации» от 29.12.2012 № 273-ФЗ;

- Порядок организации и осуществления образовательной деятельности по дополнительным общеобразовательным программам, утвержденным Приказом Минобрнауки РФ от 29.08.2013 № 1008;

- Санитарно-эпидемиологические требования к устройству, содержанию и организации режима работы образовательных организаций дополнительного образования детей СанПиН 2.4.4.3172-14, утвержденными Постановлением Главного государственного санитарного врача РФ от 04.07.2014 № 41;

- Методические рекомендации по проектированию дополнительных общеразвивающих программ, разработанными Минобрнауки РФ от 18.11.2015 № 09-3242;

- действующими локальными актами ДДТ.

*Отличительные особенности программы* 

Программа спроектирована с учетом образовательных потребностей учащихся школ, родителей, социума.

Современная прикладная информатика готовит обучающихся к программно-технической деятельности и позволяет более уверенно чувствовать себя при работе с ПК. Современные дети активно используют компьютер в своей жизни, им интересно познавать новое в мире информационных технологий. Необходимо отвлечь современных учащихся от компьютерных игр и социальных сетей, привлечь их к творческому, к интеллектуальному труду.

Знания, приобретаемые детьми на занятиях компьютерного кружка, актуальны каждый день. *Основные идеи, на которых базируется программа* 

В современной педагогике особое внимание уделяется комплексу поведенческих навыков, которые формируются у ребенка в процессе его социализации. В педагогической литературе этот комплекс навыков объединен общим названием «Life skills». Мы обозначим его как «жизненно важные навыки». На занятиях компьютерной грамотности у обучающихся формируются следующие жизненно важные навыки:

- управления эмоциями, адекватного поведения в стрессовых ситуациях

- творчества
- работы с информацией
- решения и исполнения решений
- позитивного и конструктивного отношения к собственной личности
- самооценки
- общения
- продуктивного взаимодействия
- критического мышления
- творческого мышления

Программа «Основы компьютерной грамотности» носит и воспитательный аспект. Это:

- изучение истории родного края, города;
- привитие любви к родному краю, городу.

*Ключевые понятия и термины:* информация, информатика, информационные потоки, компьютер, программа, документ, редактор, файл, панель инструментов, меню и др……

#### *Принципы отбора содержания и последовательность изложения материала:*

*Доступность* – при изложении материала учитываются возрастные особенности детей, один и тот же материал преподаётся дифференцированно, в зависимости от возраста и субъективного опыта обучаббщихся. Материал располагается по уровням: от простого к сложному.

*Наглядность* – человек получает через органы зрения почти в 5 раз больше информации, чем через слух, поэтому на занятиях используются как наглядные материалы, так и обучающие программы.

#### **Особенности организации образовательной деятельности**

#### **Методы организации образовательного процесса**

В объединении используются следующие методы организации образовательного процесса:

1. По признаку получения знаний:

- словесные (объяснение, рассказ, беседа, дискуссия);
- наглядные (плакаты, схемы, таблицы, демонстрационные материалы: видеофильмы, ПК);

- практические (составление и выполнение практических заданий, подготовка презентаций, отработка практических навыков на ПК);

2. По способам организации деятельности:

- информационные, объяснительно-иллюстративные;
- репродуктивные;
- эвристические.
- 3. По управлению учебно-познавательной деятельностью:
- методы формирования познавательных интересов;
- методы формирования самостоятельности, ответственности, чувства долга.
- 4. Методы контроля и самоконтроля.
- 5. Методы формирования устойчивой мотивации:

- соревнования, создание ситуации успеха.

# **Основные способы и формы работы**

В процессе обучения применяются такие формы работы:

- 1. Фронтальная
- 1. Групповая

2. Индивидуальная

# **Формы подведения итогов реализации программы**

Уровень обученности можно проследить по результатам защиты творческой работы в рамках итоговой аттестации.

В связи с санитарно-гигиеническими требованиями, которые запрещают работу двух-трёх обучающихся за одним компьютером и нехваткой оборудования для персонального обучения каждого, группы разбиты на подгруппы по 6 – 8 человек;

- количество часов за учебный год: 80

- место занятий: учебный кабинет №1, учебный кабинет № 2

- форма обучения: очная, с элементами дистанционного.

# **1.2. Цель и задачи программы:**

**Цель программы:** повышение уровня ИКТ-компетенции обучающихся средствами прикладной информатики.

# **Предметные задачи:**

**-** освоить приемы работы в программах: Paint, Word, PowerPoint;

- создать у обучающихся представление об информационной среде, средствах, способах и инструментах работы с ПК;

- научить использовать ПК для работы с документацией (оформление текстов, графических изображений);

- познакомить с технологией мультимедиа.

#### **Метапредметные задачи:**

- сформировать навыки учебного труда, самостоятельного добывания знаний;

- развить познавательные способности, мышление, внимание, память, волю.

#### **Личностные задачи:**

- помочь обучающимся в самопознании и самореализации личности;

- развить творческий подход к выполнению задания, аккуратность, усидчивость; воспитать у детей:

- интерес к избранному виду деятельности;
- доброжелательное отношение друг к другу, окружающим людям;
- умение работать в группе, коллективе;
- упорство в достижении цели (участие в конкурсах и олимпиадах);
- сформировать устойчивый интерес к обучению и потребности в общении.

# **1.3. Содержание программы**

Программа «Основы компьютерной грамотности» состоит из следующих разделов:

- Введение
- Устройство ПК
- Работа в графическом редактореPaint
- Работа в текстовом редакторе Word
- $\checkmark$  Работа в программе PowerPoint
- Знакомство с орг.техникой (сканер, принтер)
- Итоговая самостоятельная творческая работа (с последующей защитой)

# **1.4. Планируемые результаты**

Будут сформированы навыки учебного труда на ПК, самостоятельного добывания знаний из литературных источников и Интернет-ресурсов. Обучающиеся освоят основные приемы работы в программах: Paint, Word, PowerPoint

Образовательные результаты:

обучающиеся будут знать (теоретические основы):

- знать технику безопасности и правила поведения в компьютерном классе;

- устройство компьютера (внутреннее и внешнее)

- знать способы хранения информации и организацию хранения информации;

- алгоритмы и приемы работы редакторах Word, Paint, PowerPoint

- знать общие правила и приемы работы на периферийных устройствах (копировальная техника: сканер, принтер…)

- знать внешние носители информации и приемы работы с ними (флеш-карты, usb – устройства)

- знать основные сферы применения компьютеров;

- основные компьютерные термины;

- правила поведения в сети и поиск информации в Интернет.

обучающиеся будут уметь:

- уметь точно выполнять действия по инструкции педагога;

- уметь делать выбор в режиме «меню» и управлять объектами на экране монитора;
- уметь получать вариативные решения;
- уметь делать правильные умозаключения и аргументировать свои выводы;

- уметь работать в редакторах Word, Paint, PowerPoint.

Личностные результаты:

- сформируется положительное отношение к обучению;
- пополнится «копилка личных достижений»;
- обучающиеся будут выполнять практические задания с элементами творчества;
- повысится самооценка;
- обучающиеся будут знать приемы самоконтроля;
- будут принимать участие в конкурсах и олимпиад по информатике;
- станут активными гражданами-патриотами любимого города, родного края;
- обучающиеся будут уметь создавать работы в программах Word, Paint, PowerPoint;
- у обучающихся разовьются познавательные способности, мышление, память, воображение.

# **1.5. Оценочные материалы**

*Система оценки образовательных и личностных результатов:* 

- наблюдение (на каждом занятии)

- тестирование (промежуточная и итоговая аттестация)

*Контроль* за знаниями и умениями, полученными обучающимися на занятиях, осуществляется в виде:

- проверки знаний на каждом занятии (в форме групповой или индивидуальной беседы);

- контрольного теоретического теста или практических проверочных работ в конце изучения темы;

- в конце всего курса – защита творческой работы.

Для отслеживания результатов обучения применяется система проверочных работ по каждой теме.

#### **Результаты освоения программы определяются по трем уровням:**

продвинутый – материал освоен в полном объёме, с практической частью справляется полностью, проявляет творчество.

базовый – материал освоен в полном объёме, с практической частью справляется и с помощью педагога и самостоятельно, проявляет творчество.

стартовый – материал освоен не в полном объёме, с практической частью справляется с помощью педагога, творчество не проявляет или проявляет частично.

**Итоговое занятие** проводится в форме защиты творческой работы, подразумевающей выставление отметок за знания и умения.

#### **1.6 Формы аттестации**

*Формы контроля успешности обучающихся и подведения итогов реализации программы:* 

Результативность работы планируется отслеживать в течение учебного года на занятиях путем педагогического наблюдения (развитие каждого ребенка и группы в целом).

Текущий контроль предполагается проводить на каждом занятии – подведение итогов с перспективой на будущее, диалоги, игры на развитие логики, внимания, памяти.

Промежуточный контроль проводится после изучения каждой темы – обобщающее повторение (проведение тестов на знание теоретического материала и практические задания).

Итоговый контроль предполагает анализ усвоения образовательной программы обучающимися.

# **1.7 Учебный план**

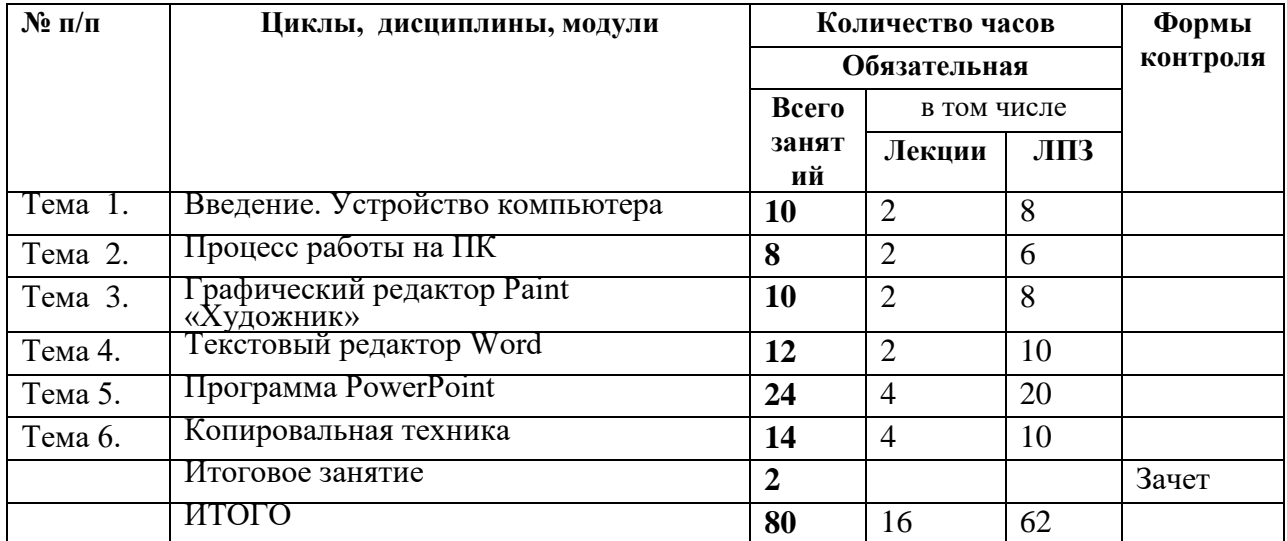

# **Учебный план дополнительной общеобразовательной программы «Основы компьютерной грамотности»**

# **Тематический план и содержание дополнительной образовательной общеразвивающей программы Основы компьютерной грамотности**

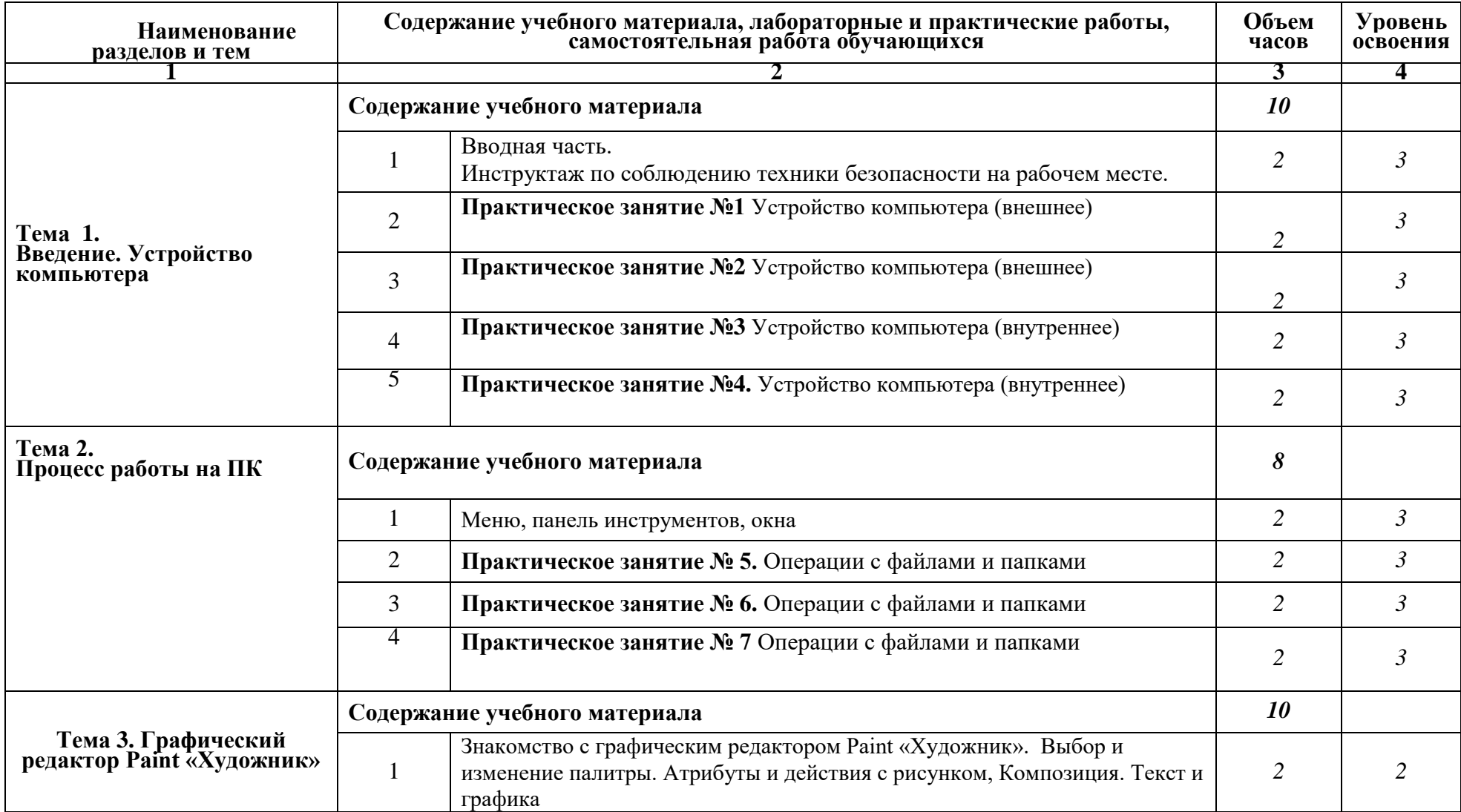

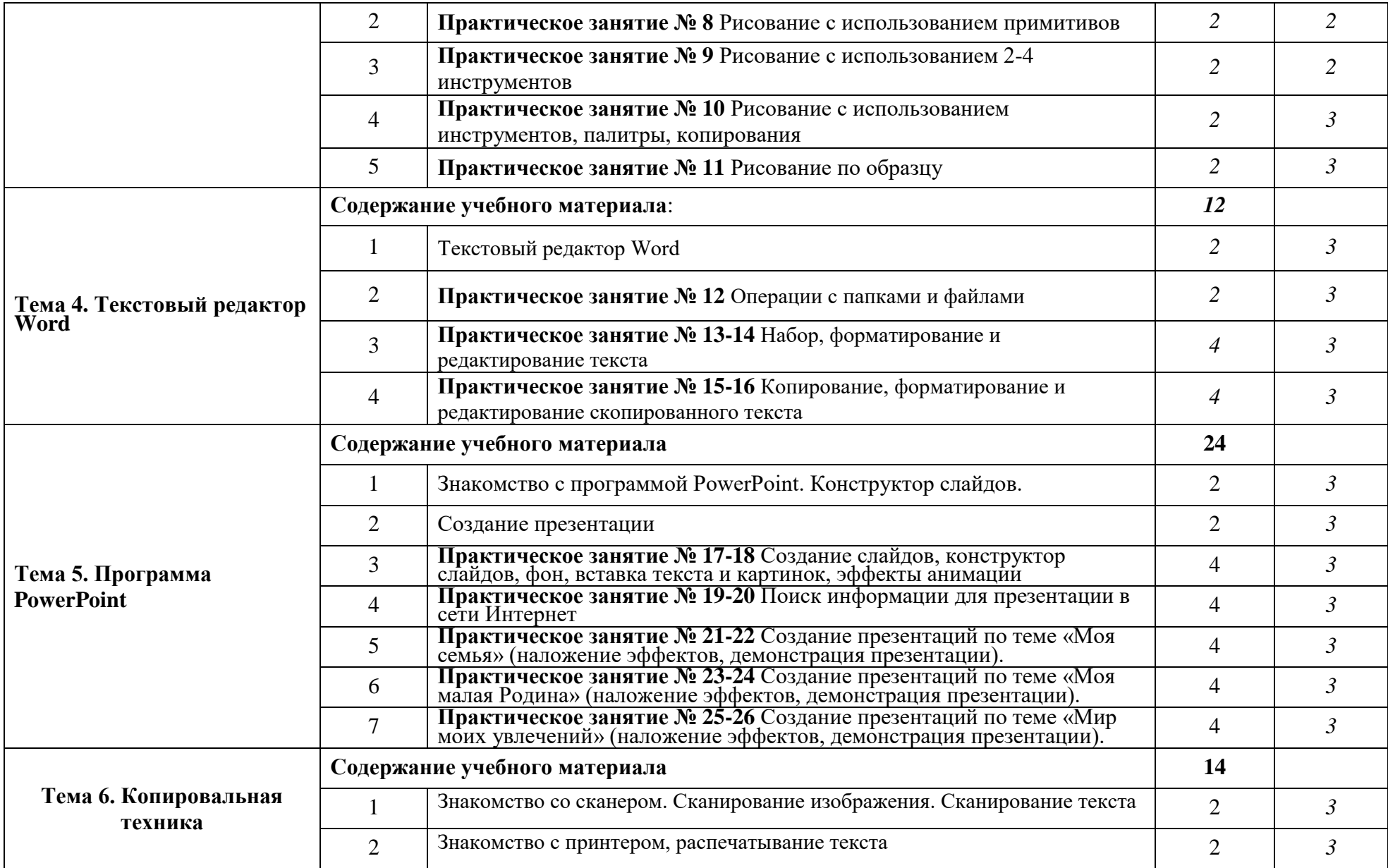

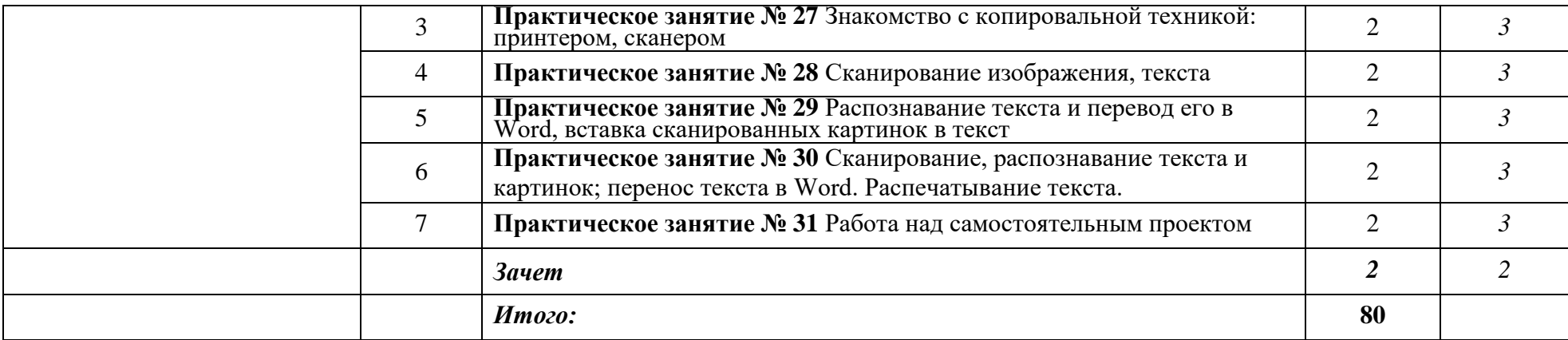

#### **1.8 Условия реализации программы**

Занятия проходят в компьютерных кабинетах.

#### **Материально-техническое обеспечение:**

- компьютеры (рабочие места для обучающихся, рабочее место для педагога);
- наушники, колонки, мультимедиа;
- доска, мел;
- учебные и учебно-методические пособия;
- демонстрационный и раздаточный материал;
- ЦОР (видео уроки, фото материалы, информационные материалы из Интернета);
- тетради, фломастеры, карандаши.

#### **Информационное обеспечение:**

Для преподавания любой темы программы используются:

- соответствующие компьютерные программы, установленные на ПК;
- теоретический материал по теме в электронном виде на каждом ПК;
- методический материал по теме на бумажном носителе;
- комплект раздаточного материала для каждого обучающегося;
- примерный тематический перечень электронных средств учебного назначения:
- компьютерные азбуки и буквари для ознакомления с работой с текстом;
- клавиатурные тренажеры с регулируемой скоростью работы;
- логические игры на компьютере;
- компьютерные раскраски и геометрические конструкторы;
- компьютерные мозаики;
- компьютерные энциклопедии.

# **1.9 Список литературы**

1.Балдин К.В., Уткин В.Б. Информационные системы в экономике: Учебник. – 4-е изд. – М.: Издательско-торговая корпорация «Дашков и К°», 2007.

3. Левин А.Ш. Самоучитель полезных программ. 4-е издание. – СПб.: Питер, 2006.

5. Русинович М., Соломон Д. Внутреннее устройство MicrosoftWindows: WindowsServer 2003, WindowsXP и Windows 2000. Мастер-класс. / Пер. с англ. - 4-е изд. - М.: Издательско-торговый дом «Русская Редакция»; СПб.:Питер, 2005.

6. Симонович С.В., Евсеев Г.А., Алексеев А.Г., Windows: Лаборатория мастера: Практическое руководство по эффективным приемам работы с компьютером. – М.: АСТ-ПРЕСС: Инфорком - Пресс, 2001.

7. Симонович, С.В. Занимательный компьютер. Книга для детей, учителей и родителей / С.В. Симонович, Г.А. Евсеев. - М.: АСТ-Пресс; Издание 2-е, перераб. и доп., 2012**.** - 368 c.

8. Симонович, С.В; Евсеев, Г.А.. Практическая информатика / - М.: АСТ-Пресс Книга, 2011. - 480 c.

Интрнет-ресурсы:

http://school-collection.edu.ru (раздел «Информатика»)

http://www.metod-kopilka.ru (библиотека методических материалов для учителя) http://www.teachvideo.ru (компьютерные видео уроки)

http://www.ict.edu.ru/ (информационно-коммуникационные технологии в образовании)

# **Интернет – ресурсы**

[Клякс@.net][ИнформатикаиИКТ] http://pae-alina.narod.ru/ http://www.agakids.ru/

http://children.kulichki.net/ http://club112.fastbb.ru/

http://www.agakids.ru/games/ http://sashka.iatp.org.ua/sashka/index.html

KINDER.RU - Крупнейший российский каталог детских ресурсов Сети

# **1.10 Календарный учебный график** дополнительной общеразвивающие программы **Основы компьютерной грамотности**

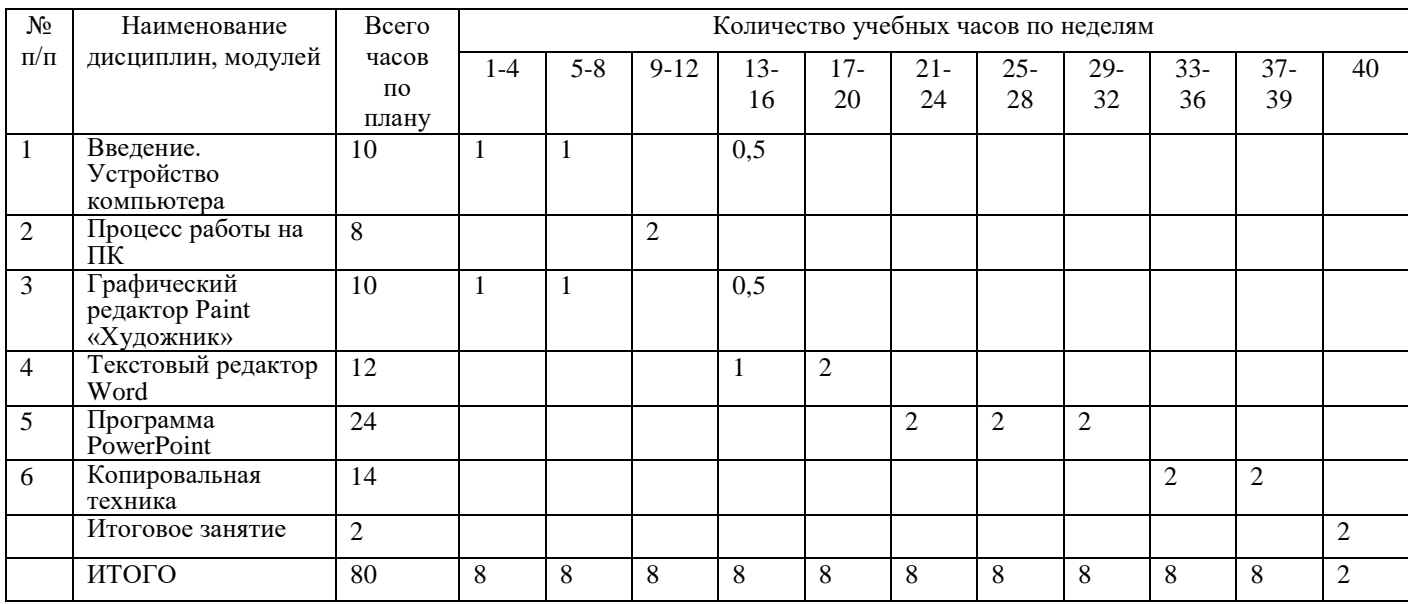

# **ПРИЛОЖЕНИЯ**

# **Требования техники безопасности труда**

Персональный компьютер – это электроприбор. От прочих электроприборов он отличается тем, что для него предусмотрена возможность длительной эксплуатации без отключения от электрической сети. Кроме обычного режима работы компьютер может находиться в режиме работы с пониженным электропотреблением или в дежурном режиме ожидания запроса. В связи с возможностью продолжительной работы компьютера без отключения от электросети следует уделить особое внимание качеству организации электропитания.

1. Недопустимо использование некачественных и изношенных компонентов в системе электроснабжения, а также их суррогатных заменителей: розеток, удлинителей, переходников, тройников. Недопустимо самостоятельно модифицировать розетки для подключения вилок, соответствующих иным стандартам. Электрические контакты розеток не должны испытывать механических нагрузок, связанных с подключение массивных компонентов (адаптеров, тройников и т.п.)

2. Все питающие кабели и провода должны располагаться с задней стороны компьютера и периферийных устройств. Их размещение в рабочей зоне пользователя недопустимо.

3. Запрещается производить какие-либо операции, связанные с подключением, отключением или перемещением компонентов компьютерной системы без предварительного отключения электропитания.

4. Компьютер не следует устанавливать вблизи электронагревательных приборов и систем отопления.

5. Недопустимо размещать на системном блоке, мониторе и периферийных устройствах посторонние предметы: книги, листы бумаги, салфетки, чехлы от пыли. Это приводит к постоянному или временному перекрытию вентиляционных отверстий.

6. Запрещается внедрять посторонние предметы в эксплуатационные или вентиляционные отверстия компонентов компьютерной системы.

7. Монитор имеет элементы, способные сохранять высокое напряжение в течение длительного времени после отключения от электросети. Вскрытие монитора пользователем недопустимо ни при каких условиях, вскрытие и обслуживание монитора производиться только в специальных мастерских.

8. Все компоненты системного блока получают электроэнергию от блока питания. Правила техники безопасности не запрещают вскрывать системный блок, например, при установке дополнительных внутренних устройств или их модернизации, но это не относится к блоку питания. Блок питания компьютера – источник повышенной пожароопасности, поэтому вскрытию и ремонту он подлежит только в специализированных мастерских. Блок питания имеет встроенный вентилятор и вентиляционные отверстия, поэтому в нем накапливается пыль, которая может вызвать короткое замыкание. Рекомендуется периодически (1-2 раза в год) с помощью пылесоса удалять пыль из блока питания через вентиляционные отверстия без вскрытия системного блока. Особенно важно производить эту операцию перед транспортировкой или наклоном системного блока.

# **Требования гигиены труда**

Длительная работа с компьютером может приводить к расстройствам состояния здоровья. Кратковременная работа с компьютером, установленным с грубыми нарушениями гигиенических норм и правил, приводит к повышенному утомлению. Вредное воздействие компьютерной системы на организм человека является комплексным. Параметры монитора оказывают влияние на органы зрения. Оборудование рабочего места влияет на органы опорно-двигательной системы. Характер расположения оборудования в компьютерном классе и режим его использования влияет как на общее психофизиологическое состояние организма, так и на органы зрения.

**Требования к видеосистеме** 

Кроме вредных электромагнитных излучений монитора (которые на современных мониторах понижены до сравнительно безопасного уровня) должны учитываться параметры качества изображения, а они определяются не только монитором, но и видеоадаптером, то есть всей видеосистемой в целом.

1. Монитор компьютера должен удовлетворять следующим международным стандартам безопасности: по уровню электромагнитных излучений – ТСО 95, по параметрам качества изображений (яркость, контрастность, мерцание, антибликовые свойства и т. д.) – ТСО 99. Узнать о соответствии конкретной модели данным стандартам можно в сопроводительной документации.

2. На рабочем месте монитор должен устанавливаться таким образом, чтобы исключить возможность отражения от его экрана в сторону пользователя источников общего освещения помещения.

3. Расстояние от экрана монитора до глаз пользователя должно составлять от 50 до 70 см.

4. Важным параметром является частота кадров, которая зависит от свойств монитора, видеоадаптера и программных настроек видеосистемы. Для работы с текстами минимально допустимая частота 72 Гц, для работы с графикой рекомендуется частота кадров от 85 Гц и выше.

# **Требования к рабочему месту**

В требования к рабочему месту входят требования к рабочему столу, посадочному месту (стулу, креслу), подставкам для рук и ног.

1. Монитор должен быть установлен прямо перед пользователем и не требовать поворота головы или корпуса тела.

2. Рабочий стол и посадочное место должны иметь такую высоты, чтобы уровень глаз пользователя находился чуть выше центра монитора. На экран монитора следует смотреть сверху вниз, а не наоборот. Даже кратковременная работа с монитором, установленным слишком высоко, приводит к утомлению шейных отделов позвоночника.

3. Если при правильной установке монитора относительно уровня глаз выясняется, что ноги пользователя не могут свободно покоиться на полу, следует установить подставку для ног, желательно наклонную. Если ноги не имеют надежной опоры, это непременно ведет к утомлению позвоночника и нарушению осанки.

4. Клавиатура должна быть расположена на такой высоте, чтобы пальцы рук располагались на ней свободно, без напряжения, а угол между плечом и предплечьем составлял  $100\Box$  -110<sup> $\Box$ </sup>. Для работы рекомендуется использовать специальные компьютерные столы, имеющие выдвижные полочки для клавиатуры.

5. При длительной работе с клавиатурой возможно утомление сухожилий кистевого сустава (тяжелое профессиональное заболевание – кистевой туннельный синдром, связано с неправильным положением рук на клавиатуре). Во избежание чрезмерных нагрузок на кисть желательно иметь рабочее кресло с подлокотниками, уровень высоты которых, замеренный от пола, совпадает с уровнем высоты расположения клавиатуры.

6. При работе с мышью рука не должна находиться на весу. Локоть руки или хотя бы запястье должны иметь твердую опору. Если предусмотреть необходимое расположение рабочего стола и кресла затруднительно, рекомендуется применять коврик для мыши, имеющий специальный опорный валик.

#### *Требования к организации занятий*

Экран монитора – не единственный источник вредных электромагнитных излучений. Разработчики мониторов достаточно давно и успешно занимаются их преодолением. Меньше внимания уделяется вредным побочным излучениям, возникающим со стороны боковых и задней стенок оборудования. В современных компьютерных системах эти зоны наиболее опасны.

1. Монитор компьютера следует располагать так, чтобы задней стенкой он был обращен не к людям, а к стене помещения. В компьютерных классах, имеющих несколько компьютеров, рабочие места должны располагаться по периметру помещения, оставляя свободным центр.

2. Дополнительно нужно проверить каждое из рабочих мест на отсутствие прямого отражения внешних источников освещения. Как правило, добиться этого для всех рабочих мест одновременно достаточно трудно. Возможное решение состоит в использовании штор на окнах и продуманном размещении искусственных источников общего и местного освещения.

3. Сильными источниками электромагнитного излучения являются устройства бесперебойного питания. Располагать их следует как можно дальше от посадочных мест пользователей.

4. В организации занятий важную роль играет их продолжительность, от которой зависят психофизиологические нагрузки. Для школьников старших классов продолжительность сеанса работы с компьютером не должна превышать 30 минут, для школьников младших классов – 20 минут. Остальное время урока должно отводиться общению с учителем и учебными пособиями.

5. В связи с нехваткой оборудования в компьютерных классах иногда проводят групповые занятия, во время которых, двое-трое учащихся располагаются на одном рабочем месте. Этот организационный прием недопустим с гигиенической точки зрения. Некоторым учащимся приходится располагаться сбоку от монитора, что негативно сказывается как на органах зрения, так и на опорно-двигательной системе. Учебный процесс необходимо планировать так, чтобы каждый учащийся имел возможность освоить правильные приемы работы с компьютером.

# **Примерный комплекс упражнений для глаз:**

1. Закрыть глаза, сильно напрягая глазные мышцы, на счет 1-4, затем раскрыть глаза, расслабить мышцы глаз, посмотреть вдаль на счет 1-6. Повторить 4-5 раз. Посмотреть на переносицу и задержать взгляд на счет 1-4. До усталости глаза не доводить. Затем посмотреть вдаль на счет 1-6. Повторить 4-5 раз.

2. Не поворачивая головы, посмотреть направо и зафиксировать взгляд на счет 1-4, затем посмотреть вдаль прямо на счет 1-6. Аналогичным образом проводятся упражнения с фиксацией взгляда плево, вверх и вниз. Повторить 3-4 раза. Перевести взгляд быстро по диагонали: направо вверх — налево вниз, потом прямо вдаль на счет 1-6, затем налево вверх — направо вниз и посмотреть вдаль на счет 1-6. Повторить 4-5 раз.

3. Посмотрите влево, при этом не поворачивая голову. Зафиксируйте глаза в этом положении примерно на 4 секунды. Повторите это упражнение, только смотря влево, вниз и наверх. Необходимо выполнить этот круг 3-4 раза.

4. Проделайте повороты глазами в следующих направлениях: налево, вниз, направо, вверх, затем прямо вдаль в окно. Потом направо, вниз, налево, вверх, а дальше прямо вдаль в окно. Выполните все действия еще 3-4 раза.

5. Моргните максимально быстро, отсчитав до 10, потом закройте глаза на пару секунд. Теперь еще раз поморгайте в течение минуты. Снова закройте глаза на 2-3 секунды. Откройте их и посмотрите вдаль в окно. Повторите упражнение 2-3 раза.

6. Рассмотрите внимательно любой хорошо видимый объект (ветку, птичку, лист и т.д.) в течение 30 секунд. Потом переведите глаза на самый удаленный предмет. Это может быть здание, автомобиль, дерево. Смотрите на него в течение 30 секунд. Потом верните взгляд на первый объект. Повторите такое упражнение 6 раз.

По окончании зарядки даем глазам расслабиться. Можно просто закрыть их на пять минут и подумать о чем-то приятном. При этом не опускайте голову вперед. Выполнение подобных упражнений для глаз при работе за компьютером способствует их расслаблению и тренировке.

# Гимнастика для глаз

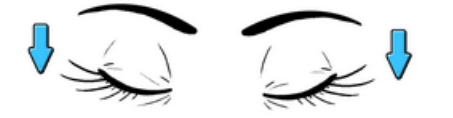

1. Крепко зажмурились пару секунд.

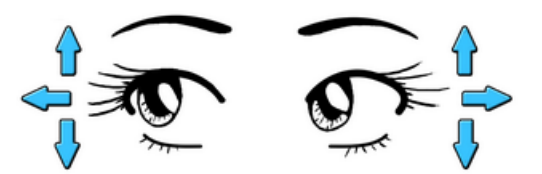

3. Смотрим вверх, вниз, вправо, влево 2 раза.

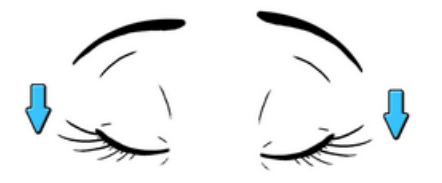

5. Закроем глаза. Темнота 3 секунды.

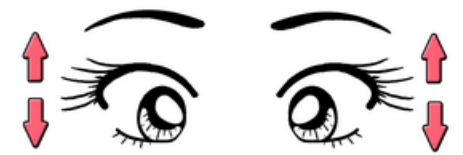

2. Быстро моргаем минутку.

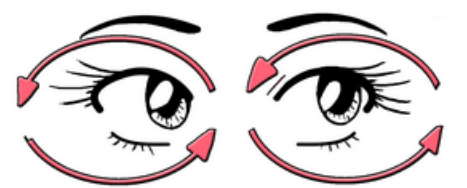

4. Вращаем по кругу туда и обратно.

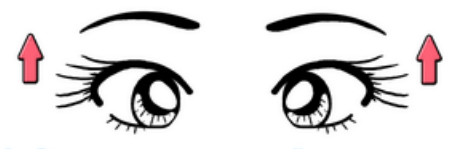

6. Откроем глаза, начнём заниматься.

# **Упражнения при утомлении, для глаз, головы и шеи, рук и туловища**

Медленно опустить подбородок на грудь и оставаться в таком положении 5 с. Проделать 5- 10 раз.

1. Откинуться на спинку кресла, положить руки на бедра, закрыть глаза, расслабиться и посидеть так 10-15 с.

2. Выпрямить спину, тело расслабить, мягко прикрыть глаза. Медленно наклонять голову вперед, назад, вправо, влево.

3. Сидя прямо с опущенными руками, резко напрячь мышцы всего тела. Затем быстро полностью расслабиться, опустить голову, закрыть глаза. Посидеть так 10-15 с. Проделать упражнение 2-4 раза.

4. Сесть удобно, слегка расставив ноги. Руки положить на середину живота. Закрыть глаза и глубоко вздохнуть через нос. Задержать дыхание (насколько возможно). Медленно выдохнуть через рот (полностью). Проделать упражнение 4 раза (если не возникнет головокружение).

Эффект: *расслабление тела, снятие нервного напряжения, восстановление нормального ритма дыхания*.

# **Упражнения для глаз**

Закрыть глаза, расслабить мышцы лба. медленно с напряжением сместить глазные яблоки в крайне левое положение, через 1-2 с так же перевести взгляд вправо. Проделать 10 раз. Следить за тем, чтобы веки не подрагивали. Не щуриться.

# Эффект: *расслабление и укрепление глазных мышц, избавление от боли в глазах.*

1. Моргать в течении 1-2 мин.

2. C напряжением закрывать на 3-5 с попеременно один и другой глаз.

3. В течении 10 с несколько раз сильно зажмуриться.

4. В течении 10 с менять направление взгляда: прямо, вправо, влево, вверх, вниз.

5. Потереть ладони одну о другую, чтобы появилось ощущение тепла. Прикрыть ладонями глаза, скрестив пальцы в центре лба. Полностью исключить доступ света. На глаза и веки не нажимать. Расслабиться, дышать свободно. Побыть в таком положении 2 мин.

# Эффект: *химическое восстановление рецепторов глаз, расслабление глазных мышц, улучшение кровообращения в зрительно аппарате, избавление от ощущения усталости глаз*

#### **Упражнения для головы и шеи**

1. Помассировать лицо, чтобы снять напряжение лицевых мышц.

2. Надавливая пальцами на затылок, в течение 10 сек., делать вращательные движения вправо, затем влево.

#### Эффект: *расслабление мышц шее и лица*.

Закрыть глаза и сделать глубокий вдох. На выдохе медленно опустить подбородок, расслабить шею и плечи. Снова глубокий вдох, медленное круговое движение головой влево и выдох. Проделать 3 раза влево, затем 3 раза вправо.

Эффект: *расслабление мышц головы, шеи и плечевого пояса*.

# **Упражнения для рук**

1. В положении сидя или стоя расположить руки перед лицом. Ладони наружу, пальцы выпрямлены. Напрячь ладони и запястья.

2. Собрать пальцы в кулаки, быстро загибая их один за другим (начинать с мизинцев). Большие пальцы окажутся сверху.

Сильно сжатые кулаки повернуть так, чтобы они "посмотрели" друг на друга. Движение только в запястьях, локти не подвижны.

4. Разжать кулаки, расслабить кисти. Проделать упражнение еще несколько раз.

В положении сидя или стоя опустить руки вдоль тела. Расслабить их. Сделать глубокий вдох и на медленном выдохе в течение 10-15 с слегка потрясти руками. Проделать так несколько раз. Эффект: *снятие напряжения в кистях и запястьях*.

1. Сцепить пальцы, соединить ладони и приподнять локти. Поворачивать кисти то пальцами внутрь (к груди), то наружу. Проделать несколько раз, затем опустить руки и потрясти расслабленными кистями.

2. Пощелкать пальцами обеих рук, перемещая большой палец поочередно на все другие пальцы.

Широко расставить пальцы, напрячь кисти на 5-7 с, затем сильно сжать пальцы в кулаки на 5-7 с, после чего разжать кулаки и потрясти расслабленными кистями. Проделать упражнение несколько раз.

Эффект: *избавление от усталости рук*.

# **Упражнения для туловища**

1. Встать прямо, слегка расставить ноги. Поднять руки вверх, подняться на носки и потянуться. Опуститься, руки вдоль туловища, расслабиться. Проделать 3-5 раз.

2. Поднять плечи как можно выше и плавно отвести их назад, затем медленно выставить вперед. Проделать 15 раз. Стоя нагнуться, приложить ладони к ногам позади колен. Втянуть живот и напрячь спину на 5-6 с. Выпрямиться и расслабиться. Проделать упражнение 3-5 раз.

3. Встать прямо, ноги на ширине плеч. Развести руки в стороны на уровне плеч. Как можно больше повернуть туловище вправо, затем влево. Проделать так 10-20 раз.

4. Ноги на ширине плеч, слегка расслаблены и согнуты в коленях. Делая глубокий вдох, расслабиться. На выдохе поднять руки вверх, тянуть их к потолку. Ощутить напряжение в мышцах пальцев рук, плеч, спины и снова - глубокий вдох.

5. На выдохе наклониться вперед и коснуться руками пола перед носками туфель. Опустить голову, расслабиться. Вдох - и на выдохе выпрямиться. Проделать упражнение 3 раза.

Эффект: *расслабление мышц, распрямление позвоночника, улучшение кровообращения*.